## initial d arcade stage 7 pc 20

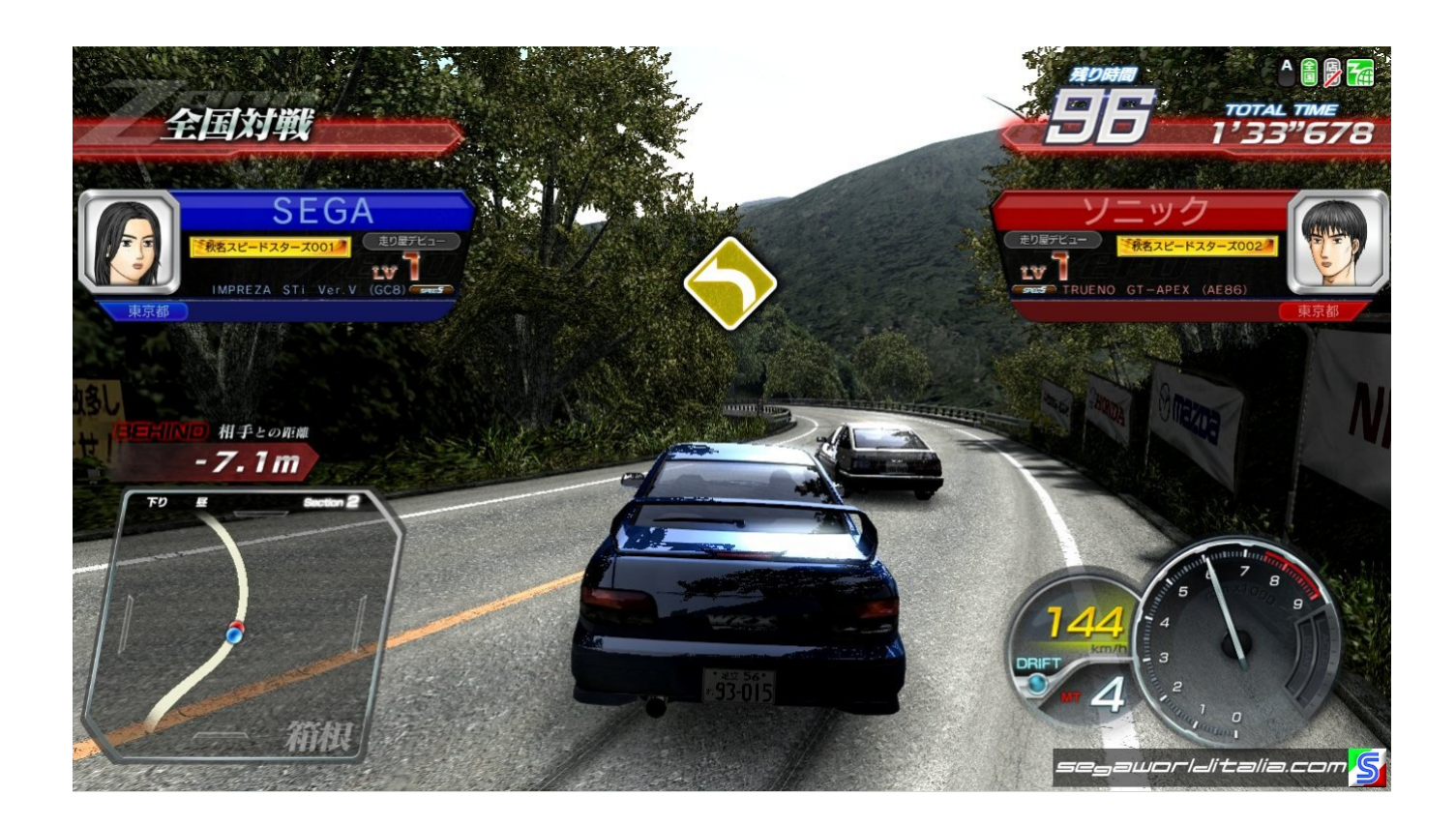

DOWNLOAD: https://tinurli.com/2iu8bk

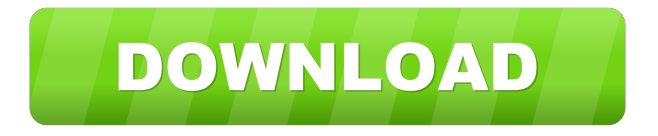

 The Final Edition Final . Play it online and offline . ———- Features: \* 7 to 11 cars \* [Item] and [Skill] improvement \* Different story modes \* Play carpool \* More scenes \* More monsters \* [System] tuning \* [Player] data [OSD] for several resolutions Please be sure that you are not using Nvidia card driver version older than 314.21! This is a normal PC only game, but some weak GPUs (e.g. ATI Radeon 5xxx/6xxx/7xxx series, Nvidia Geforce FX series) are not recognized properly, or this may cause low FPS. Please try using newly released Nvidia drivers for the GTX or GTX series (version 314.21+) and Radeon HD series (version 17.20+) (Windows 7 SP1 or newer, Ubuntu 13.04). Download The final version is available for download on Steam. The price is US \$9.99. The first two weeks of its sale it is \$7.99. See also Initial D Initial D 6 Special Stage Initial D 6 Advance Stage References External links Category:2013 video games Category:Initial D Category:PlayStation 2 games Category:PlayStation Portable games Category:Racing video games Category:Video games developed in Japan Category:Video games with custom soundtrack support Category:Visual novels Category:Video games with cross-platform play Category:Windows gamesQ: How to test a module with a callback function I have a module with a callback function, that I want to test. I tried ModuleLoader.load('math\_1.js', function (Mod) { var k = Mod.integrate(10); assert(Math.round(k) === 10); }); but it says: ReferenceError: test math 1 is not defined math 1.js:56 How to resolve this? A: The problem is that the callback has to be called from a different file than the one where the module was defined. If you modify the first line of your test file to (function() 82157476af

> [adobe after effects cs6 plugins megapack](http://seperphill.yolasite.com/resources/adobe-after-effects-cs6-plugins-megapack.pdf) [Getdataback for NTFS 2.22 keygen.ECLIPSE download](http://unares.yolasite.com/resources/Getdataback-for-NTFS-222-keygenECLIPSE-download.pdf) [FonePaw Screen Recorder 2.0.0 Free Code Plus Activation](http://zambconi.yolasite.com/resources/FonePaw-Screen-Recorder-200-Free-Code-Plus-Activation.pdf)